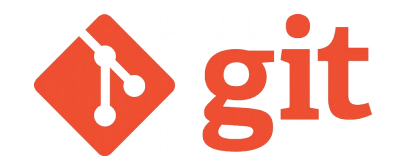

# **GIT**

#### Mag. Thomas Griesmayer

## **Definition**

- Git was initially designed and developed in 2005 for Linux kernel development.
- It is used for software development projects as a source code management system.
- The software is independent of network access and there is no need of a central server.

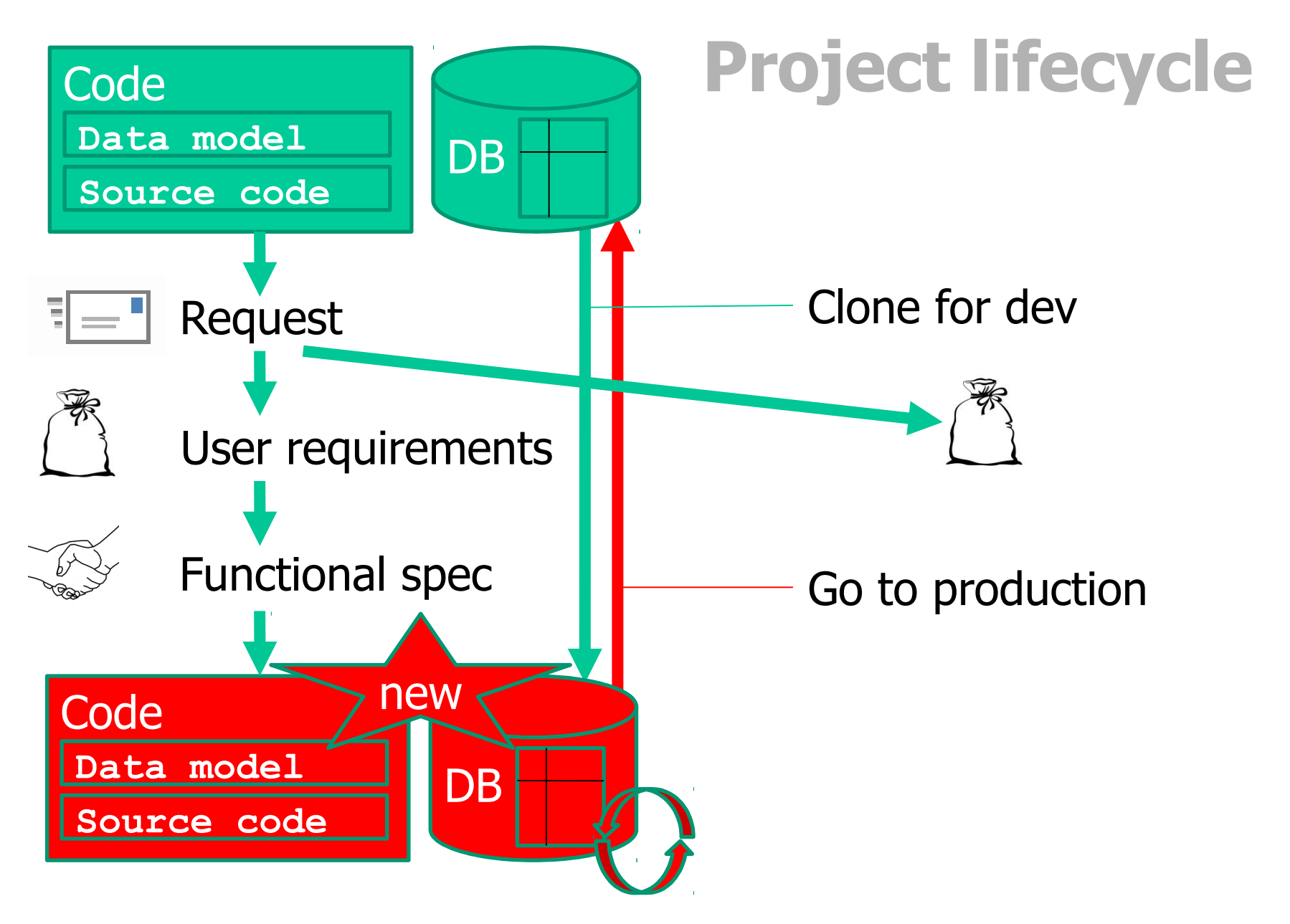

## **Architecture**

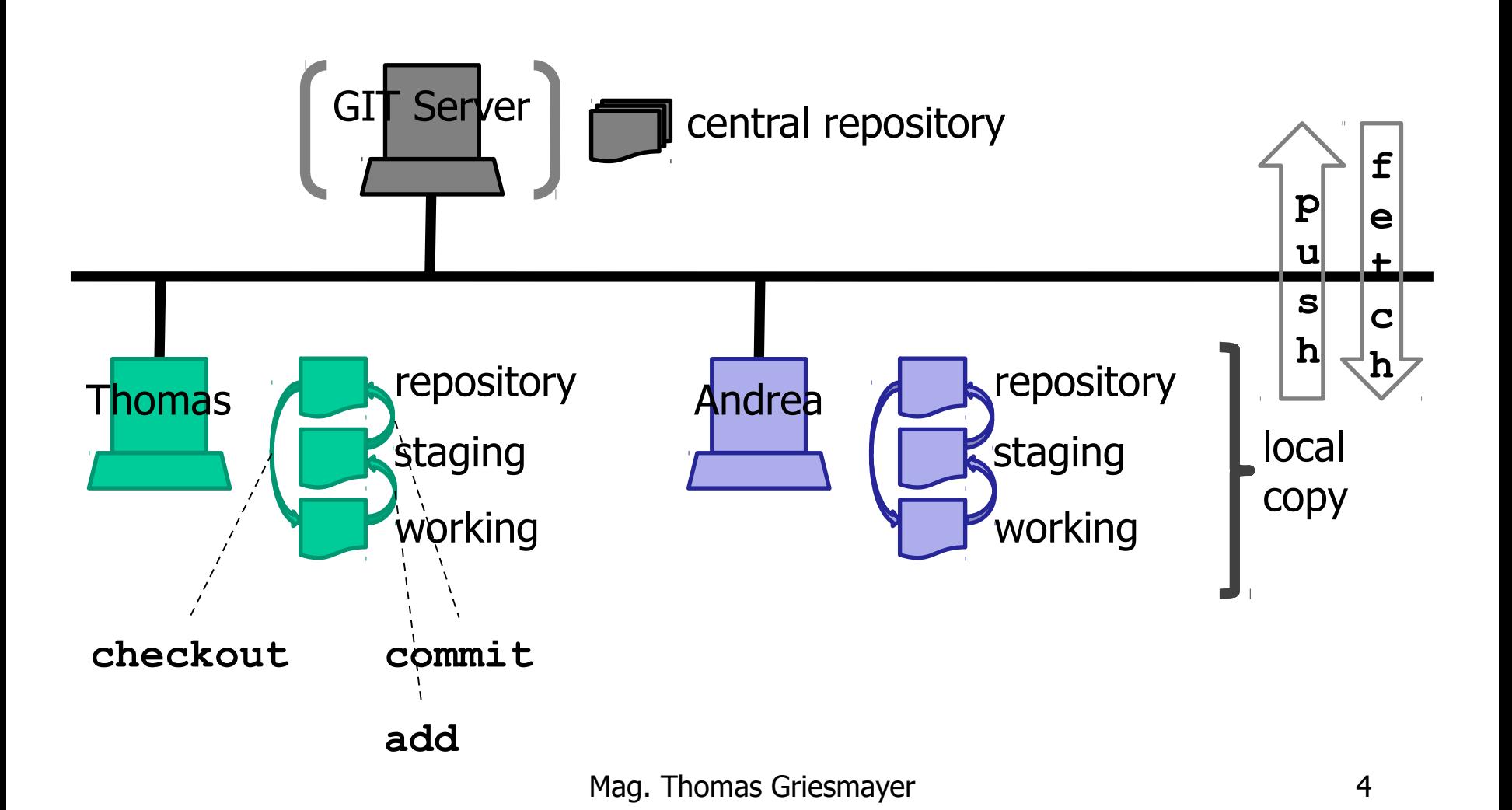

#### **changeset**

- GIT is working with the basic unit called a changeset.
- Most of the GIT commands are operations on changesets (not on files).
- Every GIT changeset is identified by a unique SHA-1 reference.
- \$ git log

commit f700508c7fc0b3d72736d6a009440908

- Author: Thomas <thomas@me.com>
- Date: Fri Mar 11 13:51:31

#### Add collection

- A branch is an independent forked line of a changeset.
- The name of the default branch in GIT is **master**.
- Use the branch command to:
	- create
	- list
	- rename
	- delete branches.

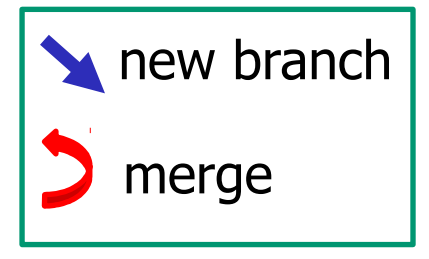

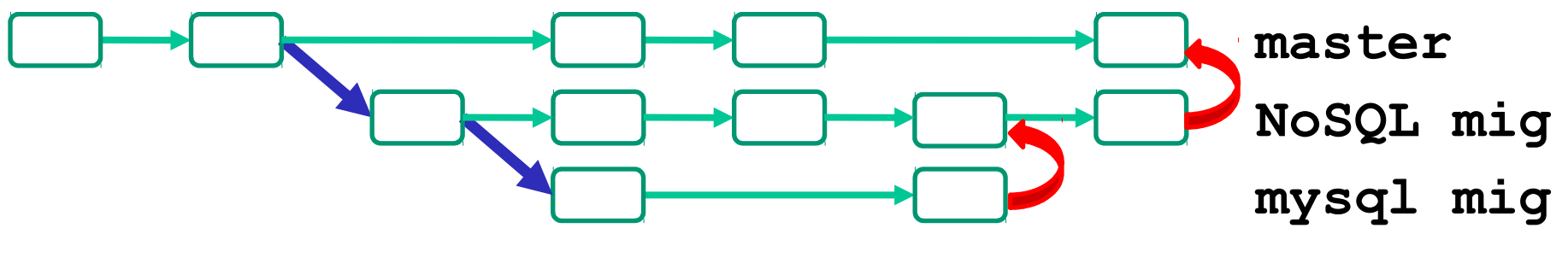

## **git init**

- The command  $q$ it init creates an empty GIT repository or reinitialize an existing one.
- To use a specific path the  $SGT$  DIR environment variable has to be set.

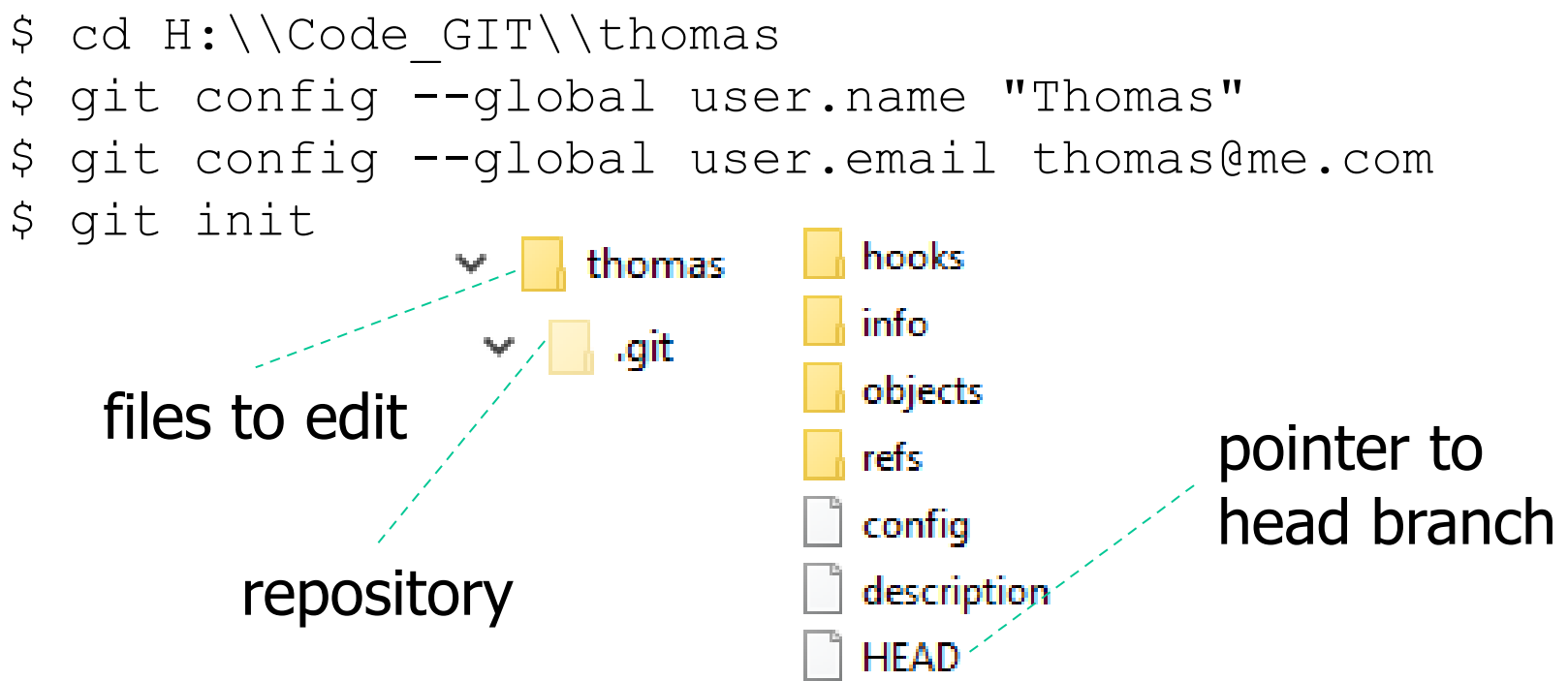

## **local project**

package at.spengergasse.bank.domain;

```
public class BankAccount {
    private String name;
    public BankAccount (String name) {
       setName(name);
    }
    public String getName() {
       return name;
    }
    public void setName(String name) {
      this.name = name; }
```
repository

staging

working

# **initial commit**

• The git status command compares the working set with the staging and the repository set.

repository staging working

\$ git status On branch master Initial commit Untracked files: .metadata/ Bank/

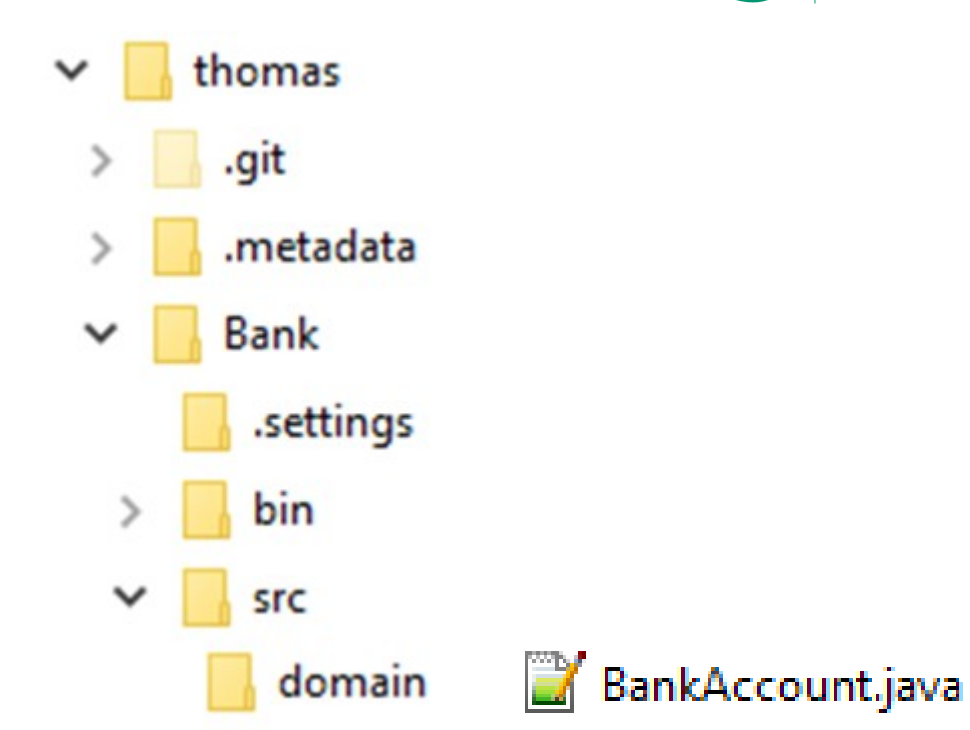

## **initial commit**

• The git add command adds the files from the working set to the staging set.

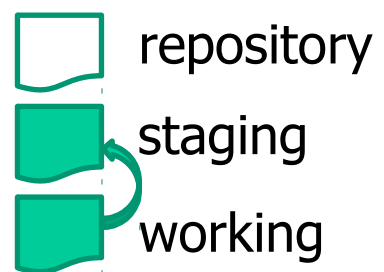

\$ git add . The file will have its original line endings in your working directory. warning: LF will be replaced by CRLF in Bank/.gitignore.

## **initial commit**

- The git commit command adds the files from the staging set to the repository.
- The git log command shows the different sets of the repository.

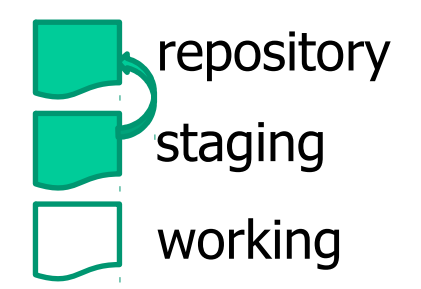

\$ git commit -m "BankAccount with name" create mode 100644 BankAccount.java \$ git log --oneline dcb8267 BankAccount with name

#### **change**

package at.spengergasse.bank.domain; public class BankAccount { private String name; **private int age;**

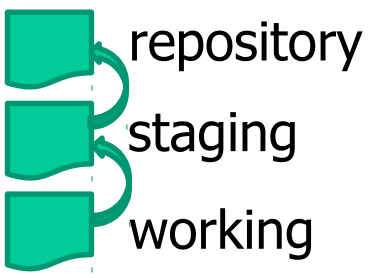

\$ git status

On branch master modified: BankAccount.java

\$ git add .

\$ git commit -m "BankAccount add age"

\$ git log --oneline

aa3ca22 BankAccount add age

dcb8267 BankAccount with name

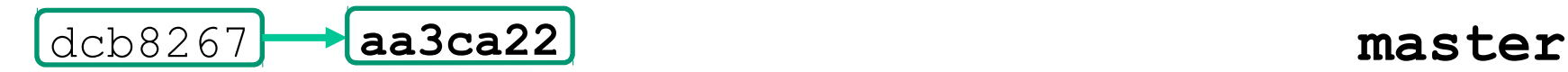

#### **add**

```
package at.spengergasse.bank.domain;
import java.util.ArrayList;
public class Bank {
   private ArrayList account;
```
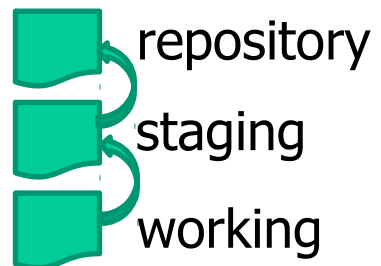

\$ git status On branch master Untracked files: Bank.java \$ git add . \$ git commit -m "Bank ArrayList" \$ git log --oneline 2bdb3ef Bank ArrayList aa3ca22 BankAccount add age dcb8267 BankAccount with name

#### dcb8267 aa3ca22 **2bdb3ef master**

- A branch is a forked new development line.
- The git branch command lists, creates or deletes branches.

repository staging working

- \$ git branch
- \* master
- \$ git branch hashmap
- \$ git branch hashmap
- \* master
- \$ git checkout hashmap
- \$ git branch
- \* hashmap

master

package at.spengergasse.bank.domain; import java.util.**HashMap**; public class Bank { private **HashMap** account;

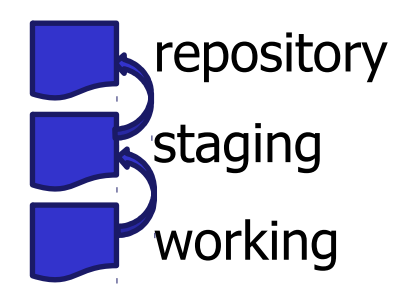

\$ git status

On branch hashmap modified: Bank.java

\$ git add .

\$ git commit -m "Bank changed to HashMap"

\$ git log --oneline

d197229 Bank changed to HashMap

2bdb3ef Bank ArrayList

aa3ca22 BankAccount add age

dcb8267 BankAccount with name

dcb8267 aa3ca22 **master** 

**d197229 hashmap**

Mag. Thomas Griesmayer 15

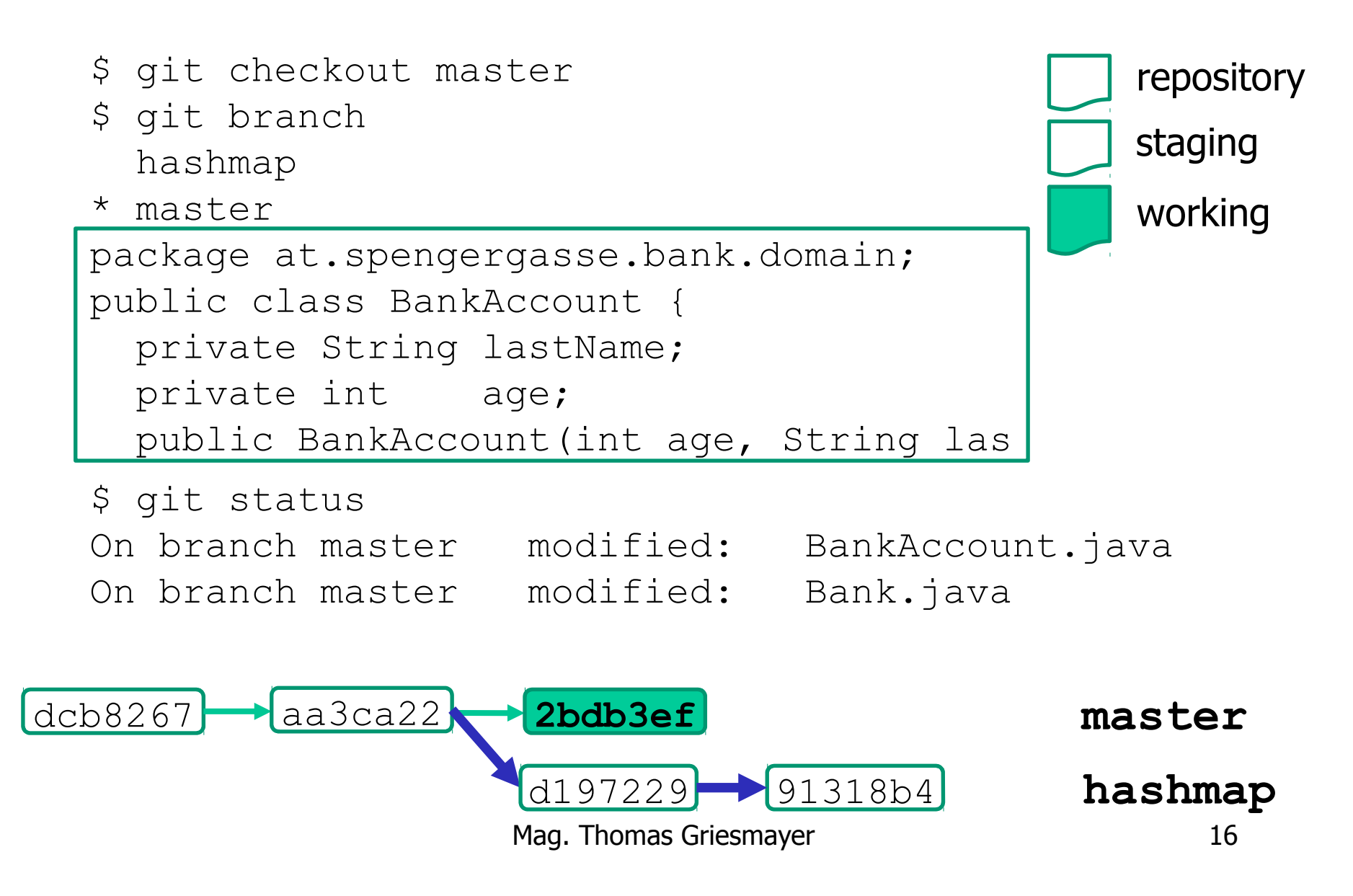

\$ git add . \$ git commit -m "BankAccont lastName" \$ git log --oneline e8aef61 BankAccont lastName 16cd82c Bank ArrayList 7c1f7d0 BankAccount add age a4233dd BankAccount with name

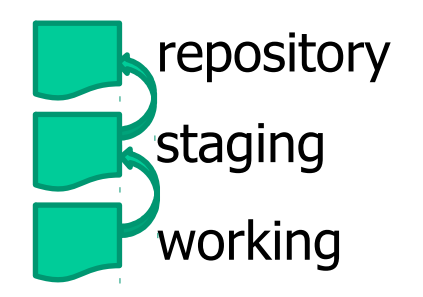

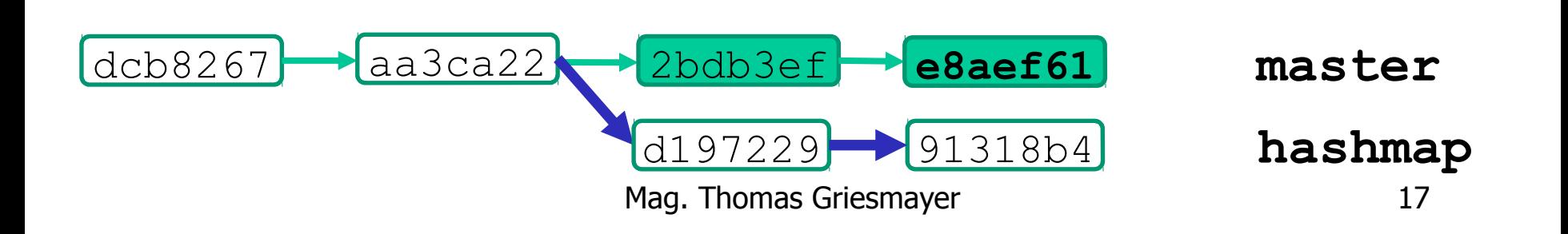

#### **merge**

Merge types:

- fast foreward ... master unchanged
- recursive strategy ... both changed
- conflict merge ... both changed the same line of code

\$ git merge hashmap Auto-merging BankAccount.java CONFLICT (content): Merge conflict in BankAccount.java Auto-merging BankAccount.class CONFLICT (content): Merge conflict in BankAccount.class

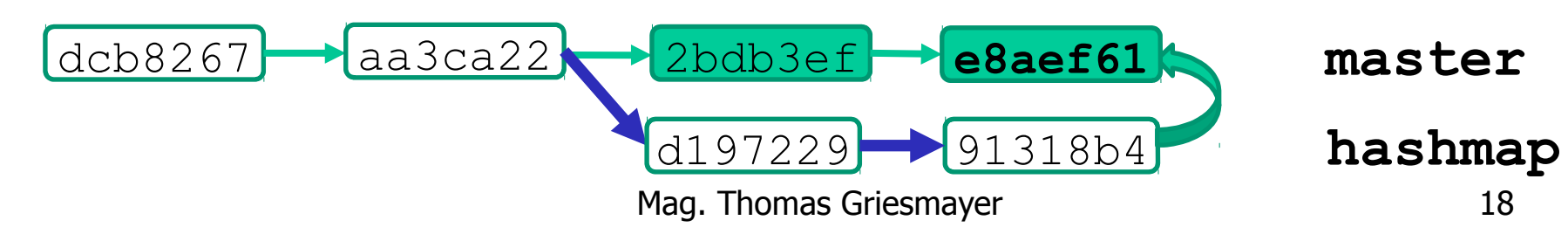

repository staging working

#### **merge**

```
<<<<<<< HEAD
   private String lastName;
=======
   private String firstName;
   private String lastName;
>>>>>>> hashmap
```
repository staging working

 private String firstName; private String lastName;

T

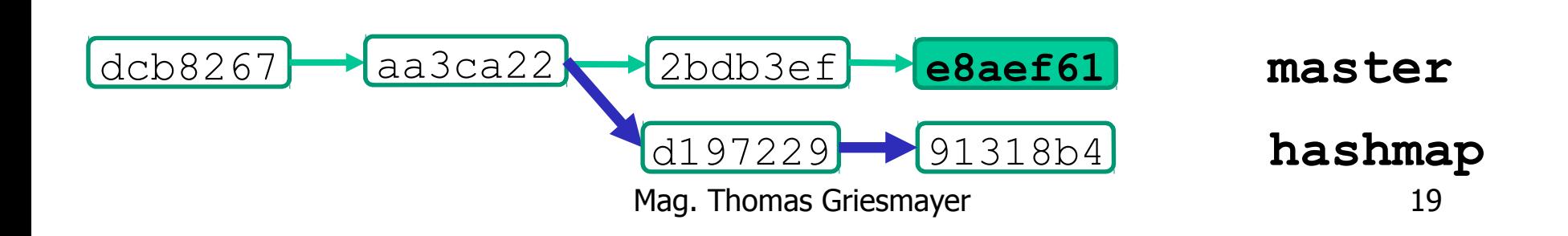

#### **merge**

\$ git add . \$ git commit -m "BankAccount name solved" \$ git log --oneline 2861425 BankAccount name solved e8aef61 BankAccont only lastName 91318b4 BankAccount firstname and lastname d197229 Bank changed to HashMap 16cd82c Bank ArrayList 7c1f7d0 BankAccount add age a4233dd BankAccount with name repository staging working

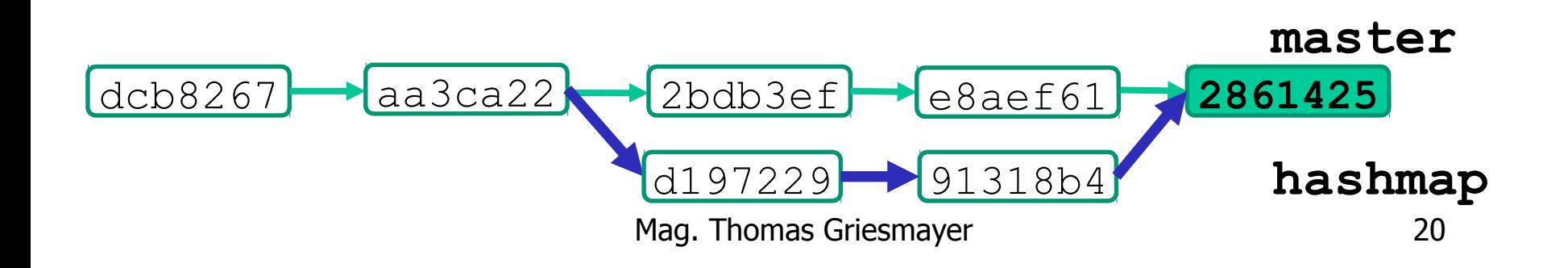

#### **diff**

• The command  $\text{qit}$  diff compares two repository sets.

\$ git log --oneline 2861425 BankAccount name solved d197229 Bank changed to HashMap \$ git diff 2861425 d197229 -<<<<<<< HEAD

private String lastName;

#### -=======

- private String firstName;
- private String lastName;
- ->>>>>>> hashmap

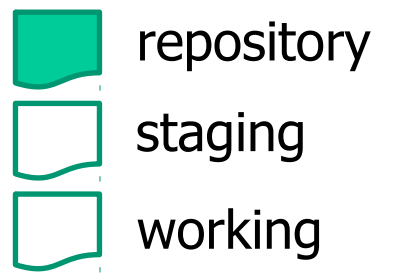

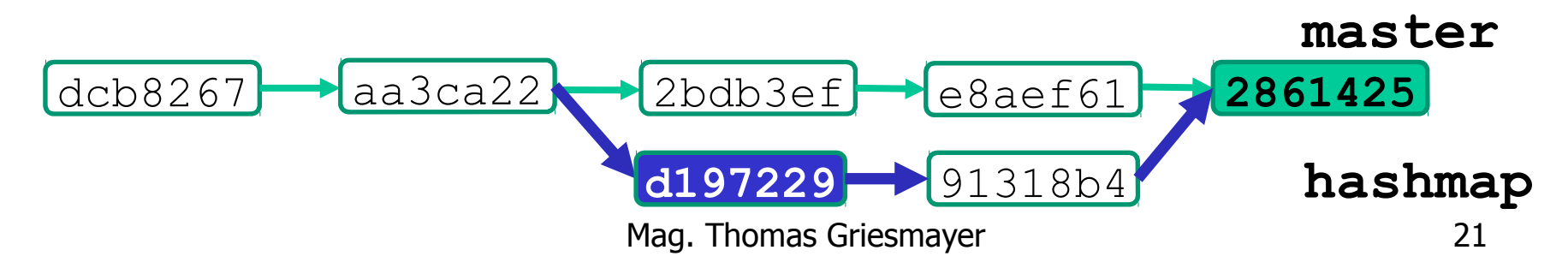

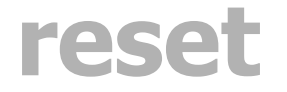

- The command git reset moves back to an older version.
- \$ git reset --hard d197229
- \$ git log --oneline
- d197229 Bank changed to HashMap
- 16cd82c Bank ArrayList
- 7c1f7d0 BankAccount add age
- a4233dd BankAccount with name
- \$ git branch
	- hashmap
- \* master
- \$ git reset --hard 2861425

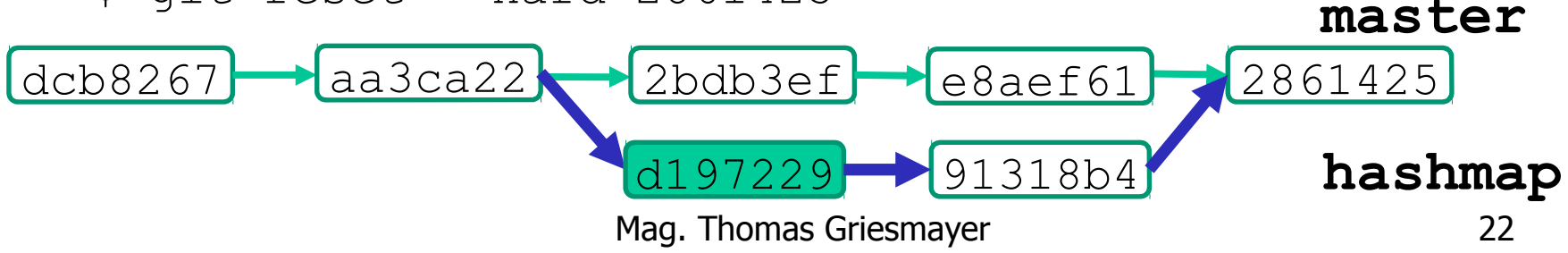

repository staging working